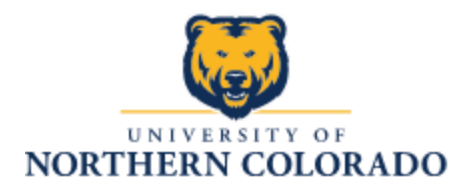

## **Key request**

You will need:

- Name
- Bear number
- Key holder's Phone number
- Department
- Room information

Steps:

1) Visit this link:<https://www.unco.edu/facilities/> and scroll down to where there is a button that says, "Key Request From"

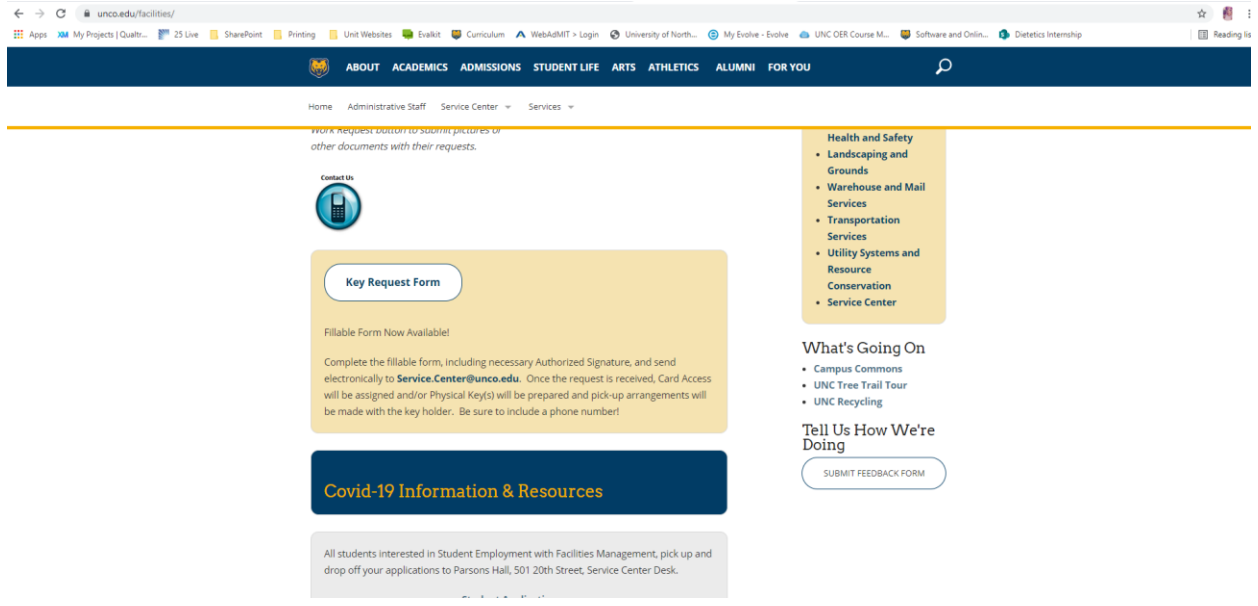

2) When you click the button, the form will then open and you will go through each tab to fill out the information.

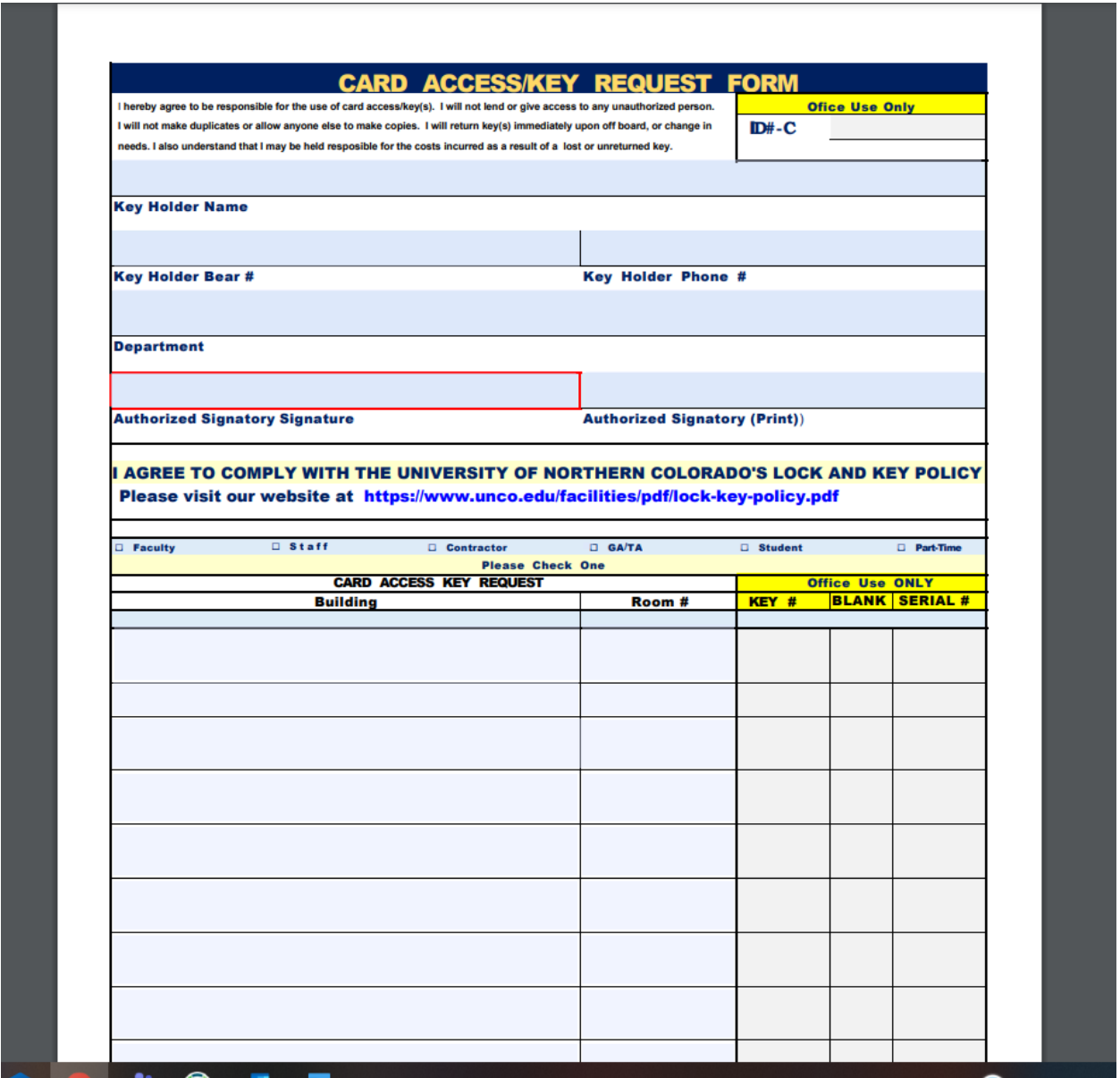

- 3) Once you have filled out the form, select print and choose Adobe PDF so that the document converts to a PDF file.
- 4) Send the filled out form to the unit leader or authorized signatory signature and once they have signed it and sent it back to you, the next step will be to email it t[o Service.Center@unco.edu](mailto:Service.Center@unco.edu)